## **Návod na registraci a přihlášení do aukce na aukční server onebid.pl.**

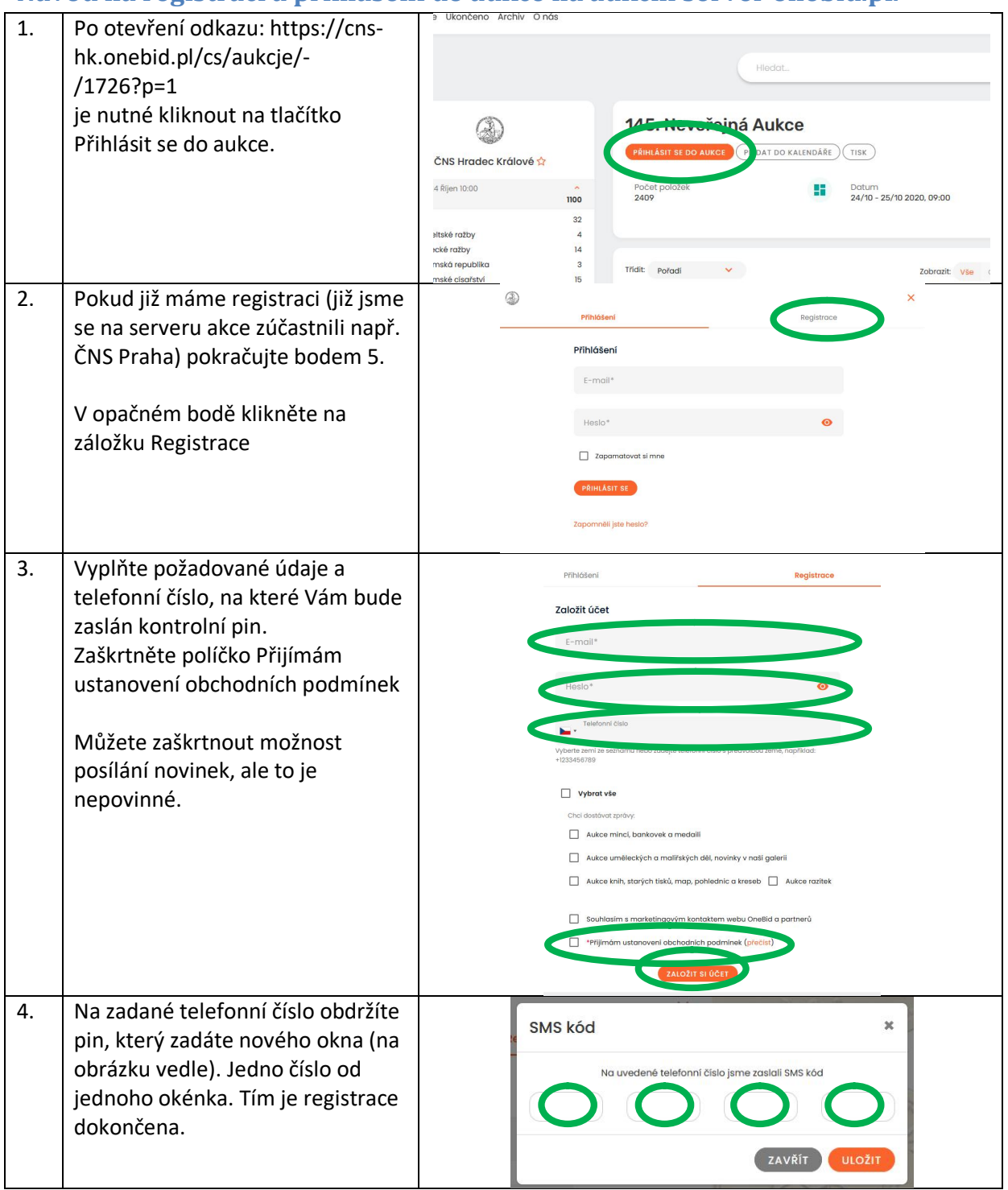

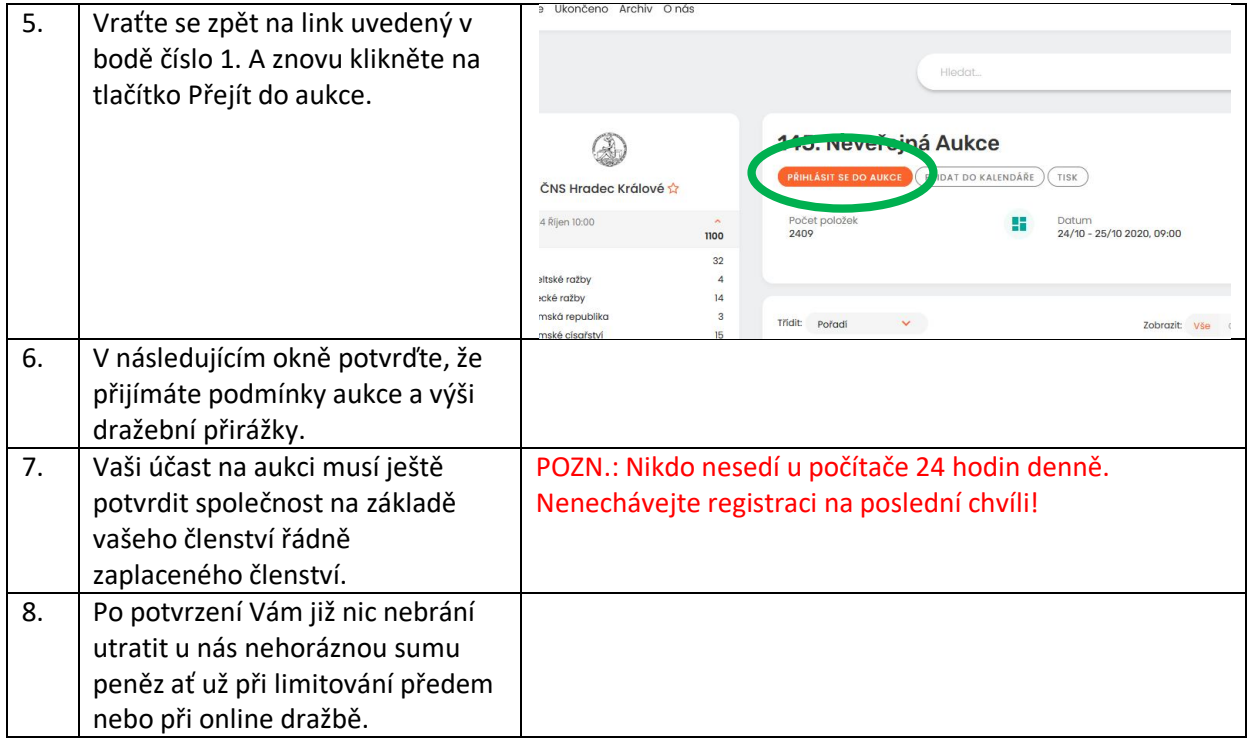